# ДОПОЛНИТЕЛЬНАЯ ОБЩЕОБРАЗОВАТЕЛЬНАЯ ПРОГРАММА «ШКОЛА БЛОГЕРОВ»

# КОНСПЕКТ ЗАНЯТИЯ «Правила работы с компьютером»

Автор: Кучальская М.А., педагог дополнительного образования

# **ПОЯСНИТЕЛЬНАЯ ЗАПИСКА**

**Тема занятия:** «Правила работы с компьютером»

**Адресат:** 1 год обучения

**Раздел учебного плана образовательной программы**: «Безопасность в сети Интернет»

**Тип занятия –** занятие усвоения новых знаний.

**Форма занятия –** творческая мастерская.

**Продолжительность занятия –** 1 академический час.

# **Задачи:**

сформировать представление о требованиях безопасности и гигиены при работе с компьютером.

способствовать расширению кругозора, развитию логического мышления, памяти;

способствовать формированию навыков работы в команде.

**Формы организации деятельности детей на занятии –** фронтальная, индивидуально-фронтальная, групповая.

**Форма подведения итога занятия –** прием «незаконченных предложений».

# **Используемые методы:**

Методы, в основе которых лежит источник получения знаний – словесный, наглядный, практический.

Методы, в основе которых лежит уровень познавательной деятельности детей – объяснительно-иллюстративный, репродуктивный, частично-поисковый.

**Дидактические пособия:** мультимедийная презентация «Правила работы с компьютером»; карточки с утверждениями для составления Правил работы с компьютером.

**Оборудование:** компьютер, интерактивная доска.

# **Ожидаемые результаты:**

По итогам занятия учащиеся:

- будут знать основные правила безопасной работы с компьютером;
- получат знания о вредных воздействиях компьютера на здоровье человека;
- получат первоначальные навыки выполнения гимнастики для различных групп мышц при работе с компьютером;
- расширят свой кругозор,
- получат практический опыт частично-поисковой деятельности;
- получат опыт взаимодействия в команде.

#### **ХОД ЗАНЯТИЯ**

Слайд 1

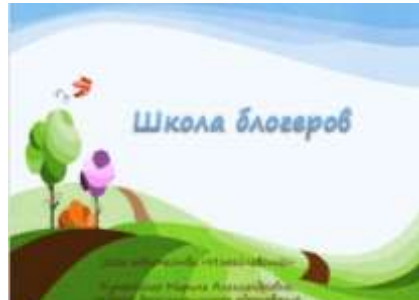

# **ВВОДНАЯ ЧАСТЬ**

-Организационный момент: приветствие детей;

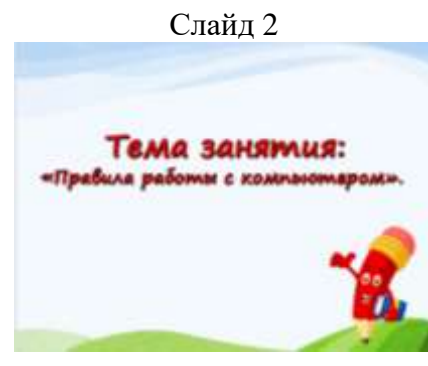

-Знакомство учащихся с целью и темой занятия.

# **ЗНАКОМСТВО С НОВЫМ МАТЕРИАЛОМ**

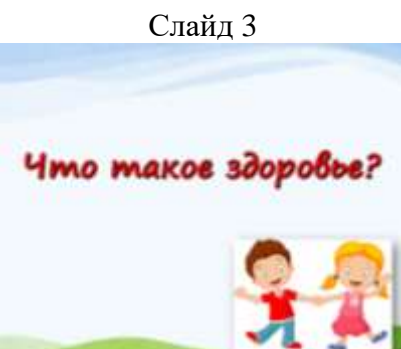

**Педагог:** «Здравствуйте!» - мы ежедневно повторяем это приветствие. Задумывались ли вы когда-нибудь о том, почему при встрече люди желают друг другу здоровья? Наверное, потому что здоровье для человека – самая главная ценность. К сожалению, обычно мы начинаем говорить о здоровье тогда, когда его теряем.

**Педагог:** А что такое здоровье? Как вы понимаете значение этого слова? **Ответы учащихся.** 

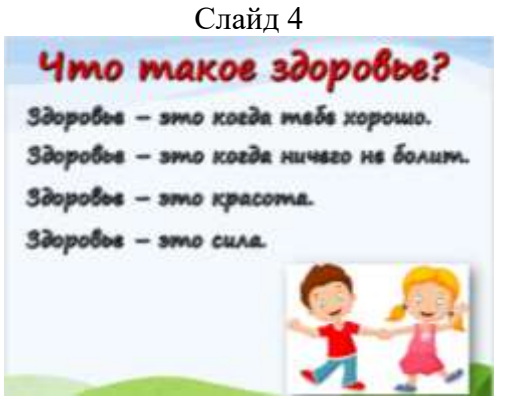

#### **Обобщение ответов учащихся педагогом:**

- Здоровье это когда тебе хорошо.
- Здоровье это когда ничего не болит.
- Здоровье это красота.
- Здоровье это сила.

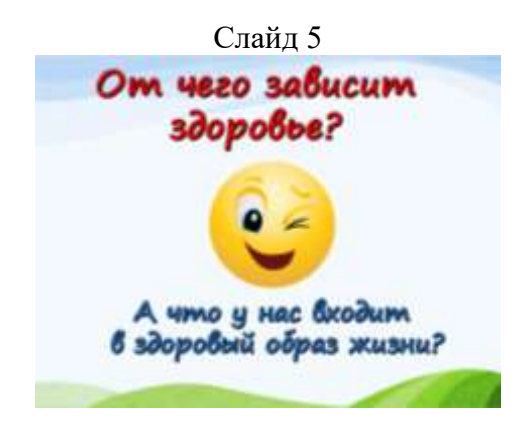

#### **Педагог:**

- А от чего зависит наше здоровье? (от образа жизни)
- Дайте определение понятию здоровый образ жизни.

# **Ответы учащихся.**

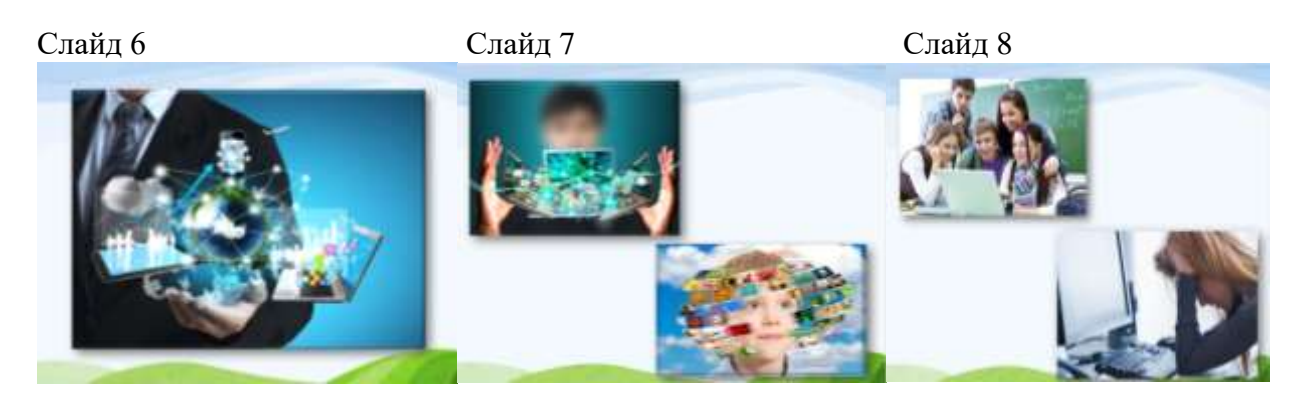

# **Педагог:**

Мы выяснили, что на здоровье влияет образ жизни. Сегодня в нашу жизнь все больше входит различная техника. А какой техникой чаще всего в настоящее время пользуется человек?

#### **Ответы учащихся**

**Педагог:** Конечно, мы используем много видов техники, и в каждом доме есть компьютер. В наше время обойтись без компьютера невозможно: это незаменимый помощник в работе, учебе, во время отдыха, в общении с близкими и друзьями, еще это надежное средство связи в дороге и многое другое.

**Педагог:** Мы так привыкли к компьютеру, что далеко не всегда отдаем себе отчет о его влиянии на наше здоровье. Но! Многие пользователи компьютеров, плашетов и телефонов жалуются на свое самочувствие. Давайте посмотрим, какие опасности может таить в себе работа за компьютером.

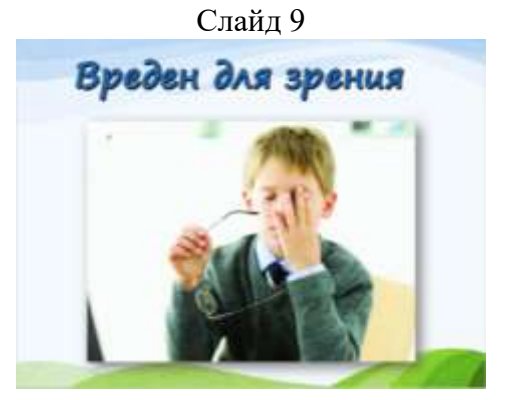

**Педагог:** Прежде всего - повышенная нагрузка на зрение. Зрительная система человека плохо приспособлена к рассматриванию изображения на экране монитора. Глаза реагируют на самую мелкую вибрацию текста или картинки, а тем более на мерцание экрана. Перегрузка глаз может привести к потере остроты зрения.

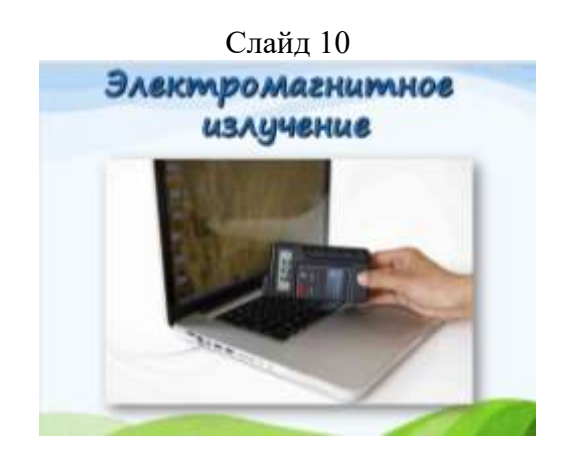

**Педагог:** Электромагнитное излучение. К чему же приводит электромагнитное излучение? Ученые считают, что самое минимальное воздействие заключается в общем снижении иммунитета у человека, и он становится уязвимым для вредных вирусов и бактерий.

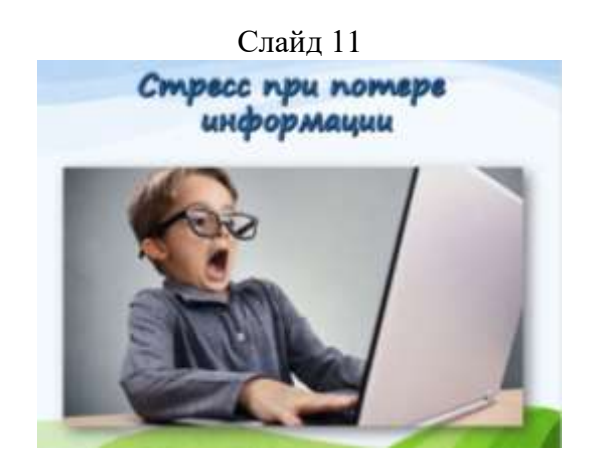

**Педагог:** Далеко не все пользователи регулярно делают резервные копии важной информации. А ведь и вирусы не дремлют, и жесткие диски самых лучших фирм могут сломаться, и случайно можно нажать не на ту кнопку. В результате стресса, вызванного потерей важной информации, случались даже инфаркты.

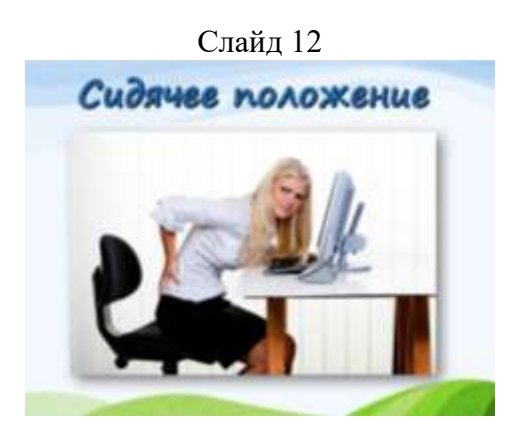

**Педагог:** Человек за компьютером сидит в расслабленной позе, однако вследствие статичности она является вынужденной и неприятной: напряжены мышцы шеи, головы, рук, спины. Результатом напряжения мышц и относительной статичности позы может стать остеохондроз, а у детей – сколиоз. Чтобы уменьшить это вредное воздействие, необходимо каждый час вставать из-за компьютера и проделывать комплекс упражнений.

**Педагог:** Давайте выполним несколько упражнений.

**Педагог «опускает шторку» на экране интерактивной доски, чтобы сконцентрировать внимание детей на правильности выполнения упражнений.**

**Учащиеся вместе с педагогом выполняют упражнения.**

*1 упражнение* **-** активизирует дыхание и включает группы мышц грудного и шейного отдела, которые больше всего напряжены.

Исходное положение — сидя на стуле, спина прямая, руки на коленях. Отведите прямую правую руку в сторону, разверните корпус, провожая ладонь взглядом, — вдох, положите руку снова на колено — выдох. Затем повторите движение левой рукой.

*2 упражнение -* улучшает периферическое кровообращение.

Исходное положение — сидя на стуле, спина прямая, руки на коленях. Согните руки в локтях, сжимая пальцы в кулак, носки ног при этом приподнимите над полом и потяните на себя. Опуская руки в исходное положение, приподнимите пятки над полом, сделайте перекат с пяток на носки.

*3 упражнение -* укрепляет грудной отдел позвоночника и благотворно влияет на сердце.

Исходное положение — кисти к плечам.

Делайте круговые движения локтями назад и вперёд.

*4 упражнение -* разминаются затёкшие плечи, лопатки, грудные мышцы, улучшается работа суставов.

Исходное положение — руки в замок, кисти захватывают предплечья.

Делайте круговые движения перед собой вправо и влево.

**Педагог «поднимает шторку» на экране интерактивной доски.**

# **ПРАКТИЧЕСКАЯ РАБОТА ТВОРЧЕСКИХ МАСТЕРСКИХ**

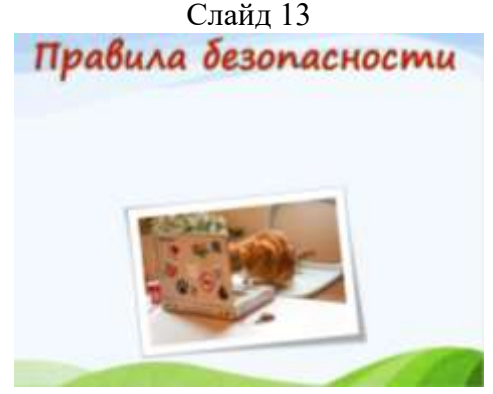

**Педагог:** Спасибо большое. Вы молодцы! Вас можно назвать настоящими мастерами безопасной работы с компьютером! А настоящие мастера всегда готовы поделиться своими секретами. Давайте составим Правила безопасности при работе с компьютером.

**Учащиеся делятся на группы по 4-5 человек (группа – это мастерская). Каждой мастерской из набора предложенных карточек с утверждениями необходимо отобрать те, которые, на их взгляд можно включить в правила работы с компьютером. Учащиеся могут внести в Правила и собственные утверждения. Работа в группах 10 минут.**

#### **Карточки**

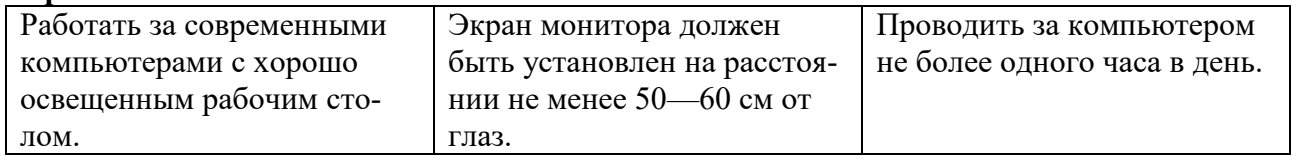

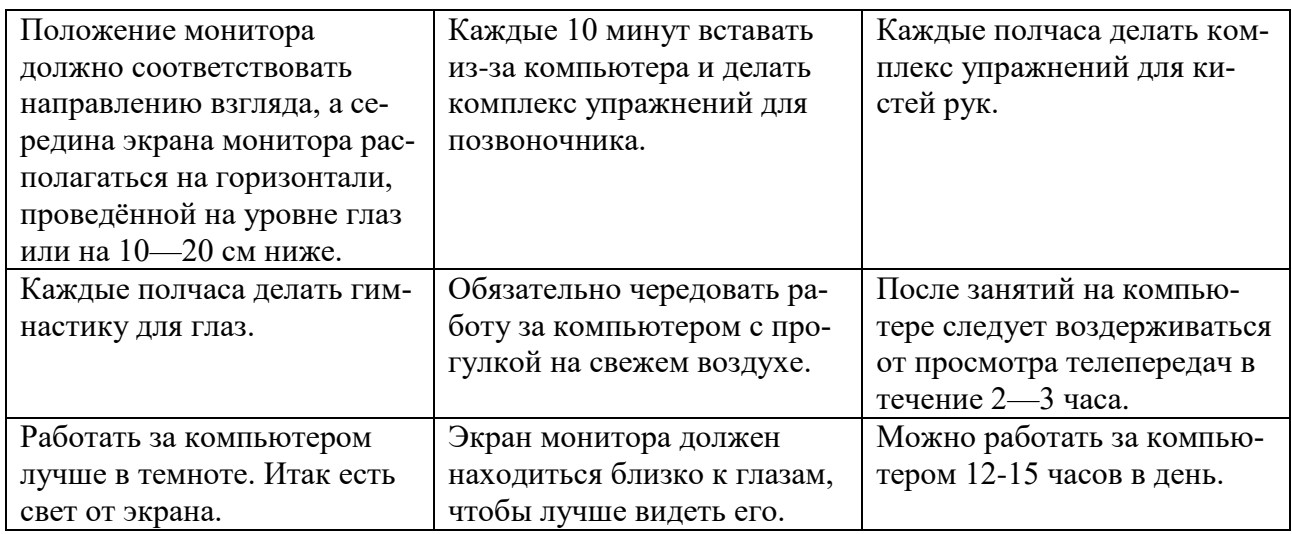

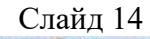

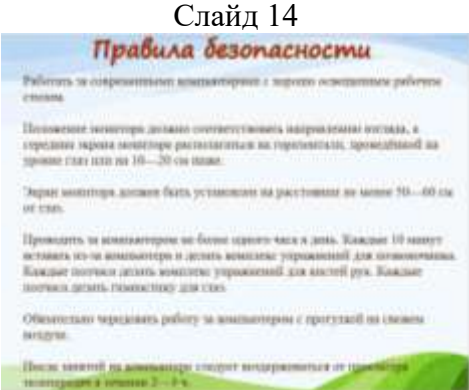

**Подведение итогов работы групп учащихся проводится в форме «Аукцион правил» (группы по очереди озвучивают утверждения, которые, можно включить в Правила работы с компьютером). На экране последовательно открываются пункты правил. Педагог:** Спасибо вам, мастера безопасной работы с компьютером. Вы можете ознакомить с этими правилами своих друзей, одноклассников, родителей, и помочь им сберечь здоровье.

# **ЗАКЛЮЧИТЕЛЬНАЯ ЧАСТЬ**

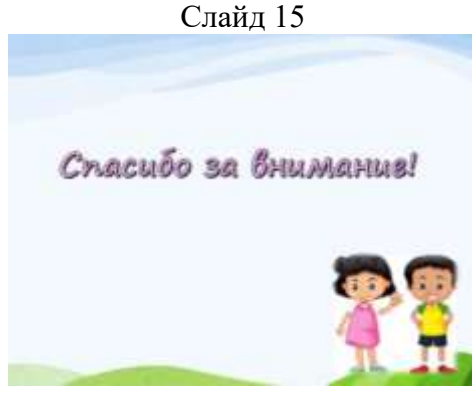

**Педагог:** Давайте подведем итог нашего занятия.

Продолжите, пожалуйста, начатое предложение:

Сегодня на занятии я узнал…

Сегодня на занятии я научился…

Сегодня на занятии мне понравилось…

**Педагог:** Ребята, спасибо вам огромное. Надеюсь, что и вы сами будете использовать Правила безопасности в повседневной жизни.